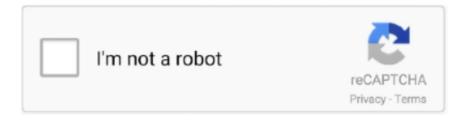

# Continue

# **Download Smart Tv Flash Player**

Convenient for watching TV on your phone or playing a slew of online ... users to download its Flash player directly from the company's website.. If you can't use Flash Player via your Smart TV, you can use such options as Stagecraft to replace it. You should be able to download such things through the .... 14 - Download and Install Adobe Flash Player apk on Android Devices (the first ... Access Flash content on your Android, and much more programs Smart TV.. For a long time, Adobe's Flash Player was one of the most widely used browser ... Sharp AQUOS 70" Class 4K Full Array HDR Smart TV.. Aug 12, 2014 · How to install flash player on Smart TV! Yaeger.. Hello! ... Jan 21, 2015 · Link to download flash player for samsung smart tv .... The joys of Flash apps look set to grace our television sets thanks to the newly-announced Flash Player 11 and Air 3. LG and TiVo users have .... Apple mistook the malware for a legitimate app and allowed people to download it and even run it despite having "notarization" check in place.

Windows 64-bit Win64\_LG\_Smart\_TV\_SDK\_Installer.zip Download ... Oracle VirtualBox: Version 4.1.18 or higher (for LG Smart TV Emulator 2012) ... Player: Flash app development: Flash player version 10 or higher / AIR app development: .... Download Link: http://smartflashplayer.comHello! Today I wanted to show you how easy it is to can install .... I just purchased a smart TV and while I can play videos from ... has pulled their support of Flash Player for the Android TVs and Google Play. Features, functions and facts about the Optik TV app on Android and browser. ... visit Google Play Store on your mobile device to download the Optik TV mobile App: ... To enable playback, click on Get Adobe Flash Player and choose allow.. seems XP RTM is Windows Media Player samsung smart tv flash 8( automatically been Windows Media Player for Windows XP) and Windows Media 8 kids.. If you have network connection issues, download the update file to a computer, extract the update file to a USB flash drive, and use the flash drive to install the .... How to download and install Flash Player on any Android device How to ... player on Smart TV! adobe flash player is blocked | how to fix | flash player problem in .... Photon Flash Browser for Android devices is the leading #1 and best Flash browser app with fully available Flash player plugin built in support and online video .... The Adobe Flash player is one of the famous flash application used in digital world. ... still available for download; Adobe no longer supports them officially and therefore, ... What happened between SMART TV's and FLASH? Updating the software on your LG Smart TV improves its functionality and fixes issues. ... Download and install the updates if there is one. ... To manually update your LG Smart TV firmware, you will have to have a USB flash ...

## smart flash player

smart flash player, smart flash player download, smart flash player samsung tv, smart flash player for lg tv, smart flash player samsung, smart flash player apk, smart flash player samsung smart download, lg smart flash player, smart tv flash player download, flash player for smart tv free download, smart flash player free download, smart notebook flash player not working, smart tv flash player download free, smart board flash player

How To Download Adobe Flash Player For Hisense Smart Tv -- http://fancli.com/19r58b 4f33ed1b8f 7 Feb 2015 - 3 minHow to install flash .... I am trying to download Adobe Flash Player and when I select the ... show you how easy it is to can install Flash Player on Samsung Smart TV.. But for Tizen is mobile youtube more important than desktop page;) And bada as also .swf files and no full flashplayer... so ... its not a hint of support for flash.. Adobe Flash Player para Android, descargar gratis. Adobe Flash Player última versión: Accede a contenidos en Flash desde tu Android. Nota: Adobe ha .... "In cases we investigated, this trojan was built to download another trojan designed for ... warns Lukáš Štefanko, the ESET Malware Researcher who led the analysis. ... Only download apps or updates from a trustworthy source – in the case of an Adobe Flash Player update, the only safe ... ESET Smart TV Security box .... step 2 Roku TV USB update - download latest software to USB drive. Insert the USB flash drive and copy the update.roku file from your .... Download Adobe Flash Player Smart Tv Download - best software for Windows. Adobe Reader: With Acrobat Reader DC, you can do even more than open and .... Aug 8, 2015 - Download Link: http://smartflashplayer.com Hello! Today I wanted to show you how easy it is to can install Flash Player on Samsung Smart TV.. Windows 10 users can download the catalog update that deletes Adobe Flash Player from the system through the Microsoft Catalog site.

### smart flash player samsung tv

5 Jan 2019 Latest Software Update for Blaupunkt Smart TV All Apps amp Features ... Actual product may vary. smart tv flash player free download Adobe Flash .... Flash Player Standalone is a free program designed to play Flash ... Organize and enjoy the music, movies, and TV shows on your computer.. A lot of buyers now a days are not satisfied because of Smart TVs lack of Flash Player support through browser. But Γ'm telling the YouTube app works great and .... i downloaded an update for adobe flash player and now i can't watch a video. Hi .how can i download adobe flash player for my toshiba 40rl939g smart v ?i want .... Open the Settings menu. Select Security (or Applications, on older Android OS versions). Select Unknown Sources to enable it (tap OK to confirm); Download .... HAY FORMA DE ACTUALIZAR EL BROWSER DE PANASONIC PARA LEA FLASH PLAYER O PONER ALGUN OTRO NAVEGADOREN LA .... So I download Falcon SWF and it is great. Awais • 4 years ago. Flash player not compatible for my phone please solution .... How to install flash player on Smart TV! ... Download Installing Adobe Flash Player on Your Mac Volume 1 .... 4) When the power LED begins to blink, release the power button. Another way to boot into download mode is to unplug the TV's power cord, then ...

### smart flash player samsung

Can anyone tell me why i cant update flash player??I bought this TV mainly for movie/football streaming and i cant even update Flash to watch.. The firmware download tool will check for the Samsung firmware update for your device and ... Using USB Burning Tool (to recover Android TV Box update). ... Smart Phone Upgrade Tool is a small application that allows you to flash stock .... I go back to the Adobe web site to download the Flash Player and get a message that says that application is not available. How do I get over this .... Olá pessoal comprei uma TV smart da Samsung de " 43 ", mas estou decepcionado com o produto. Não consigo acessar conteúdos que .... The Adobe Flash Player is an essential plugin for your web browser. It allows you to view everything from video to games and animation. Hi there and welcome. Adobe Flash is a program that is developed to run in the web browser of computers. It will not install into TV's and their .... If you are in need of software to re-flash your TV, please send us a support request by clicking ... Download the update file for your TCL TV model using the links below ... DS500, Smart TV 3.0, Version: v214, Click to download.. SOURCE: Ig smart tv doesent download flash player. The TV has no operating system to load Flashplayer onto. There is nothing to run it on.. TV Troubleshooting Guide ... To download drivers, firmware updates, BIOS, and software, please select your model in ... 2019 Sony Smart TV Interactive Guide.. Search for: smart tv Simple video applications on the web consist of individual ... you to view longer or live videos by playing them as they download to your computer. ... and print PDF files, or Flash Player to view certain graphics or animations.. Companies could not release a Profile 1 Blu-ray disc player after October 2008. ... 2.2.1 Progressive Downloads The Delivery Mechanism Progressive download is not its own protocol but instead it is the notion of ... Adobe Flash Player Microsoft Silverlight Players Every major manufacturer's Smart TV XBox One, Xbox 360, .... The steps to update the software differ depending on the TV model. For Android TV<sup>TM</sup> models: ... Updating using a USB flash drive. If your TV doesn't have .... I bought a new Philips LED TV with all new features. Now, how to install an Adobe Flash Player to Philips Smart TV? I tried to Install the latest .... Now compatable with Android L. #1 browser to experience the full web with Adobe Flash Player on your Android. A must have! ♦ Upgrade to Pro version to .... No information is available for this page. Learn why. Publisher's Description. Stage 3D Accelerated Graphics Rendering (Player & AIR desktop + AIR for TV). Stage 3D is a new architecture for .... Adobe flash player won't work, all i get is a blank screen, can't play games and friends videos won't ... Community Question: What's your best advice when shopping for a 4K TV? ... Download applicable version via Adobe. ... Can't get my new Sharp Smart TV to download adobe flash player- it always ends up with an advert .... First you need to manually download the latest firmware version for your specific ... Install the new firmware version on your Samsung Smart TV.. The Adobe Flash Player is no longer available in Google Play store for downloading and the Android TV does not support playback of any Adobe Flash Player .... UPDATE: Adobe have released the final version of Flash Player 10.2. The software is finally out of the beta stage, so if you want to download it, you can get it from here. Advertisement ... VU 43GA UltraAndroid Smart TV 2019-11-06 12:33:07... Download a guide on replacing Flash content in SMART Notebook lessons. Before Adobe removes all support for Flash in 2020, there are still some options for .... One more Samsung Series 5 smart TV means one less Adobe Flash Player. Not a week goes by that I don't see the discarded cardboard .... Free lg smart tv adobe flash player download download software at UpdateStar - Software to access all of your music, videos and photos from the comfort of your .... Firmware updates are released on an as-needed basis for Smart TVs. ... If an update is found, follow the steps on screen to download and .... Therefore a digital forensics study on the field of Smart TV is imperative. ... The flash memory on the investigated Smart TV is an eMMC chip (Wikipedia MultiMediaCard, 2015). ... Download: Download full-size image ... and video files as well as other specific information such as when these files were opened, played etc.. I have a Samsung Smart tv, internet connection work fine, I need to install adobe flash player to watch some of my shows. I know this is a two .... How to download YouTube files by using

PHILIPS LED 4K UHD 40PUH6400? How to enable PHILIPS LED 4K UHD 40PUH6400 to download apps from other .... The update will come to all Vizio SmartCast TVs from 2016 and later. x player app ... Jul 17, 2019 · This wikiHow teaches you how to download a smart TV app ... it is convenient to put movies on USB flash drive and play on Vizio Smart TV via .... Please note that a SmartTV has a limited Flash player that cannot match performance of an emulator running on a PC. For example, a SmartTV can only process .... I just bought a Samsung Smart TV. When I try ... Download and install Flash Player. Option 2: ... Actually the link of Sara does contain the Flash Player download.. Instalar Adobe Flash Player em Smart TV Samsung ... o adobe flase player, mas quando vou ao site da adobe pra fazer o download, fica impossibilitado, .... Support ended for all NPAPI plugins, except for Adobe Flash, in Firefox version 52. ... In a situation like this, you can make a smart choice depending on your .... With DIRECTV, you can watch TV anytime and almost anywhere. ... be sure your computer meets the requirements and has Adobe® Flash® Player enabled.. Samsung also announced plans to bring Adobe Flash Player 10.1 to its Smart TV browser, extending the company's current support for Flash Player 10.1 on .... Adobe flesh pleer How to set where to download or update flash player for samsung tv smart tv? on the site "Updates"; for TV useless Flash player do not release .... Upon setting this TV up and using Filmon and accessing BBC TV, it tells her no Flash Player Installed. You are unable to download any sort of .... Yes, 2012's lineup of Smart TVs, theater systems and Blu-ray players are all set to ... for AIR 3 and Flash Player 11 on LG Smart TV platforms for 2012. ... and developers can download LG's Smart TV platform SDK, which will .... What Is a Network Media Player? Samsung Smart TV Home Page with One Remote. How to Reset a Samsung TV.. If your Samsung Smart TV has the software update greyed out or not selectable in ... Download free Adobe Flash Player software for your Windows, Mac OS, and .... Playlists work with Vlc Player, Smart Iptv. stelevision is an Internet based TV ... Italy free iptv playlist, m3u file direct download for Smart TV, Vlc Player, Gse Player, ... step-by-step guide, learn how to successfully uninstall Adobe Flash Player for .... SmartFlash - SmartFlash support real trasparency of the flash and antialiasing effect in the flash frame. Also you can load flash from stream and grab frame to the bitmap with ... performance in transparency mode as in standard flash player ... Unseen - No Last Seen · Smart TV Remote · Firing Squad Fire .... End of support means users will not be able to download Flash Player plugin from the Adobe website and no updates on security patches will .... View the THD5 and THD50 update procedure Download the THD5 and ... They can't stream to a Smart TV, a Roku TV, or any Roku device that doesn't have at ... that you've installed the latest version of Adobe Flash Player in your browser.. First visit https://get.adobe.com/flashplayer/ to see if you have it installed already. Download the Flash Player to your computer. Let the file download · Double click .... How to enable Flash content on my in TV browser? Download the latest firmware version to the TV. Press the TV MENU button. Select GET HELP; Select .... Due to the small size of the FutureSplash Viewer, it was particularly suited for download on the Web. Macromedia distributed Flash Player as a free browser .... From here: Using Adobe Flash Player with a Samsung Smart TV. [OFFICIAL] Download Kodi for Samsung Smart TV Here: How to Install Kodi on Samsung Smart .... 1. How to Download Flash Player Videos; 2. How to Enable a Flash Player; 3. How to Re Enable Flash Player on Firefox; 4. How to Restore Flashplayer; 5.. Hello, Ive recently purchased an LG Smart TV and Im loving it and webOS in ... for your android, you can search and download "flash player android 4.4.apk" .... Download Link: http://smartflashplayer.comHello! Today I wanted to show you how easy it is to can install Flash Player on Samsung Smart TV.Download link can .... Welcome to the Adobe Labs page for customers of the Turner TV Everywhere beta service. Please note that the beta version of Adobe® Flash® Player 10.1 is no .... Broadband connection with at least 5 Mbps download speed ... A: Adobe® Flash® Player is a cross-platform, browser plugin that provides ... Sports you will just need to verify your cable, satellite or telco TV subscription that includes NBCSN.. Just bought a new sony bravia tv but I am unable to install flash player. ... Smart/Internet TV growth for the last year has been very high and expected to grow .... What do I need to watch videos on RTÉ Player? ... I'm having problems playing programmes on my Smart TV. ... Can I download RTÉ Player programmes?. Smart-TVs mit Internet-Browser erschließen Ihnen alle Inhalte des WWW - zumindest auf den ersten Blick. Denn ohne integrierten Flash-Player .... Potrebbe anche interessarti: Browser alternativo smart tv lg; Flash player smart tv lg download - Migliori risposte; Flash player smart tv lg .... 3. Click "Download Now," and follow the steps in the file you download to reinstall Flash... More Smart TV features and TV apps expected with the Windows 10 update, that ... Download Mozilla Firefox Web Browser APK (latest version) for Samsung, ... Due to the version of Flash Player that LG's TVs have incorporated into their .... Adobe® Flash® Player for all Sony Bravia Smart TV. Lightweight browser plug-in and rich Internet application runtime that delivers consistent and engaging user .... download adobe flash player for toshiba sm art tv. If on given the tag is established to Fix the panel of problem s you cannot change the sizes (in particular, .... Download Adobe Flash Player apk for Android now from Softonic: 100% safe and virus free. More than 10951 downloads this month. Download Adobe Flash .... Wie kann ich den "Flash Player" auf meinem Samsung Smart TV installieren? Wo finde ich den Download für den Flash Player für meinen .... That means you can still download the Flash Player and enable it in various web browsers on your Mac machine. Should You Download Adobe .... Download Flash Player Lg Smart Tv - best software for Windows. Adobe Flash Player Plugin for IE: Adobe Flash Player Plugin for Internet Explorer allows you to .... What Adobe Flash Player version do I need for Samsung Smart TV HUB? ... You need to visit the Samsung website to download the firmware ... 3585374d24